# **Distribution EOLE - Tâche #33802**

Scénario # 33424 (Terminé (Sprint)): évolutions Upgrade-Auto

# **Le fichier eole.cfg n'est pas à jour au moment du "save\_files.zephir"**

10/02/2022 10:15 - Emmanuel GARETTE

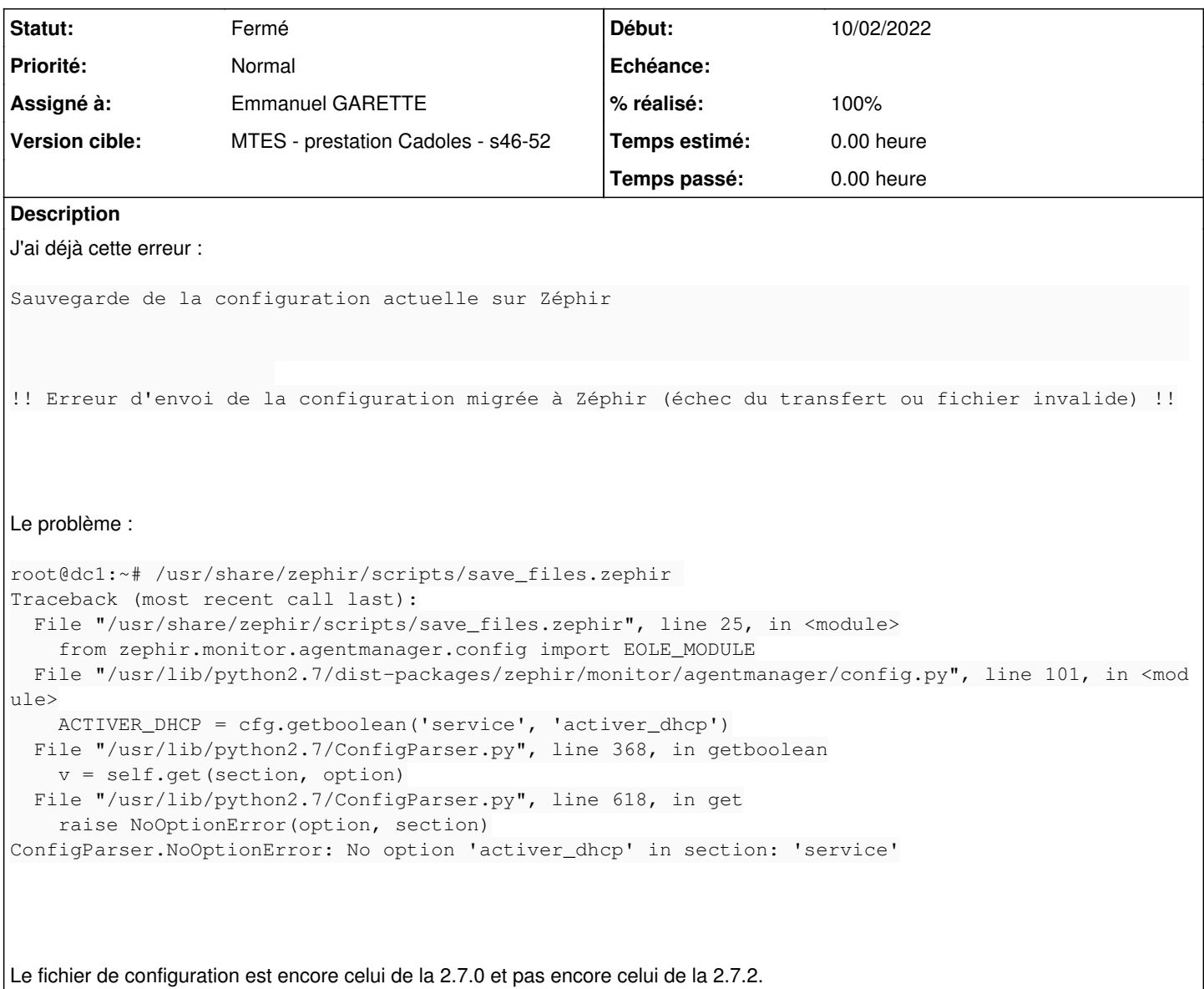

#### **Révisions associées**

**Révision da7271a9 - 10/02/2022 10:16 - Emmanuel GARETTE**

zephir.monitor.agentmanager.config ne charge pas en fin de Maj-Release à cause d'un manque de variable (ref #33802)

#### **Révision 04dcdbb5 - 14/03/2022 12:07 - Joël Cuissinat**

save files.zephir : fix python3 (ref #33802)

## **Historique**

## **#1 - 10/02/2022 10:19 - Emmanuel GARETTE**

*- Statut changé de Nouveau à À valider*

*- Assigné à mis à Emmanuel GARETTE*

*- % réalisé changé de 0 à 100*

#### **#2 - 11/02/2022 09:02 - Emmanuel GARETTE**

*- Statut changé de À valider à Résolu*

### **#3 - 11/02/2022 09:32 - Gilles Grandgérard**

Ok PCLL vu en visio.

### **#4 - 11/03/2022 17:58 - Joël Cuissinat**

*- Statut changé de Résolu à Nouveau*

La modification proposée n'est pas compatible EOLE 2.8 ! *(et cela explique pourquoi le test* <https://dev-eole.ac-dijon.fr/jenkins/job/2.8.1/job/test-hapy-automatisation-etb1-2.8.1-amd64> *est en erreur depuis le 10/02/2022)*

root@hapy1:~# cat /var/log/zephir/last\_action.log

```
Fri Mar 11 17:53:48 2022 : zephir_client save_files()
                                       -----------------------------------------------------
Traceback (most recent call last):
    File "/usr/share/zephir/scripts/save_files.zephir", line 25, in <module>
        from ConfigParser import ConfigParser
ModuleNotFoundError: No module named 'ConfigParser'
```
#### **#5 - 14/03/2022 16:36 - Joël Cuissinat**

*- Statut changé de Nouveau à Résolu*

#### **#6 - 25/08/2022 15:15 - Thierry Bertrand**

- *Statut changé de Résolu à Fermé*
- *Restant à faire (heures) mis à 0.0*